## **Catálogo de cursos de Ofimática**

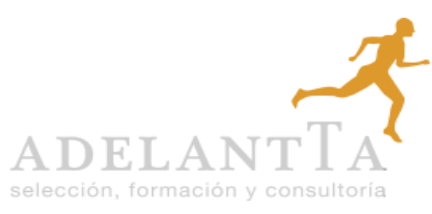

contacto@adelantta.es

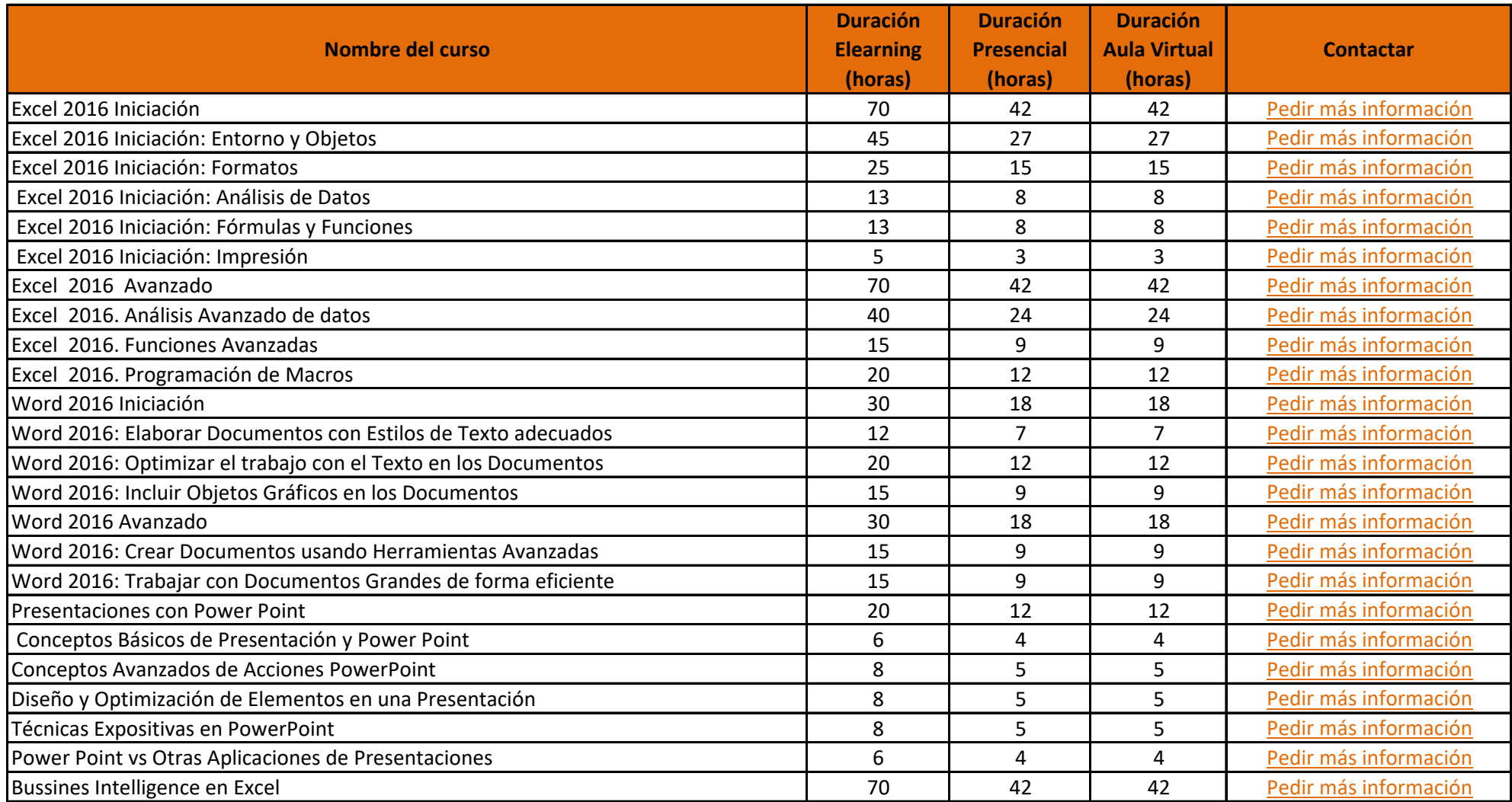

А

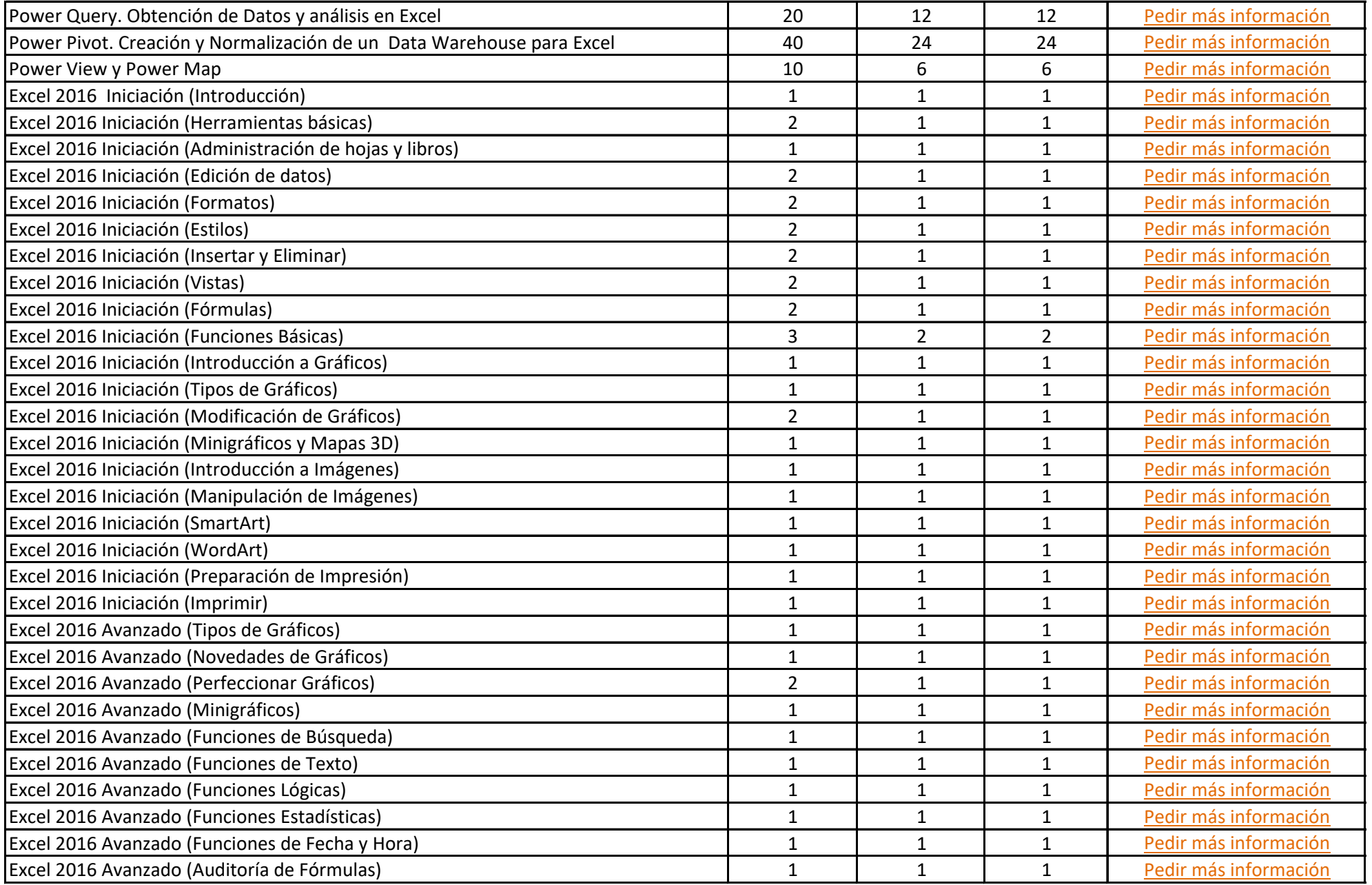

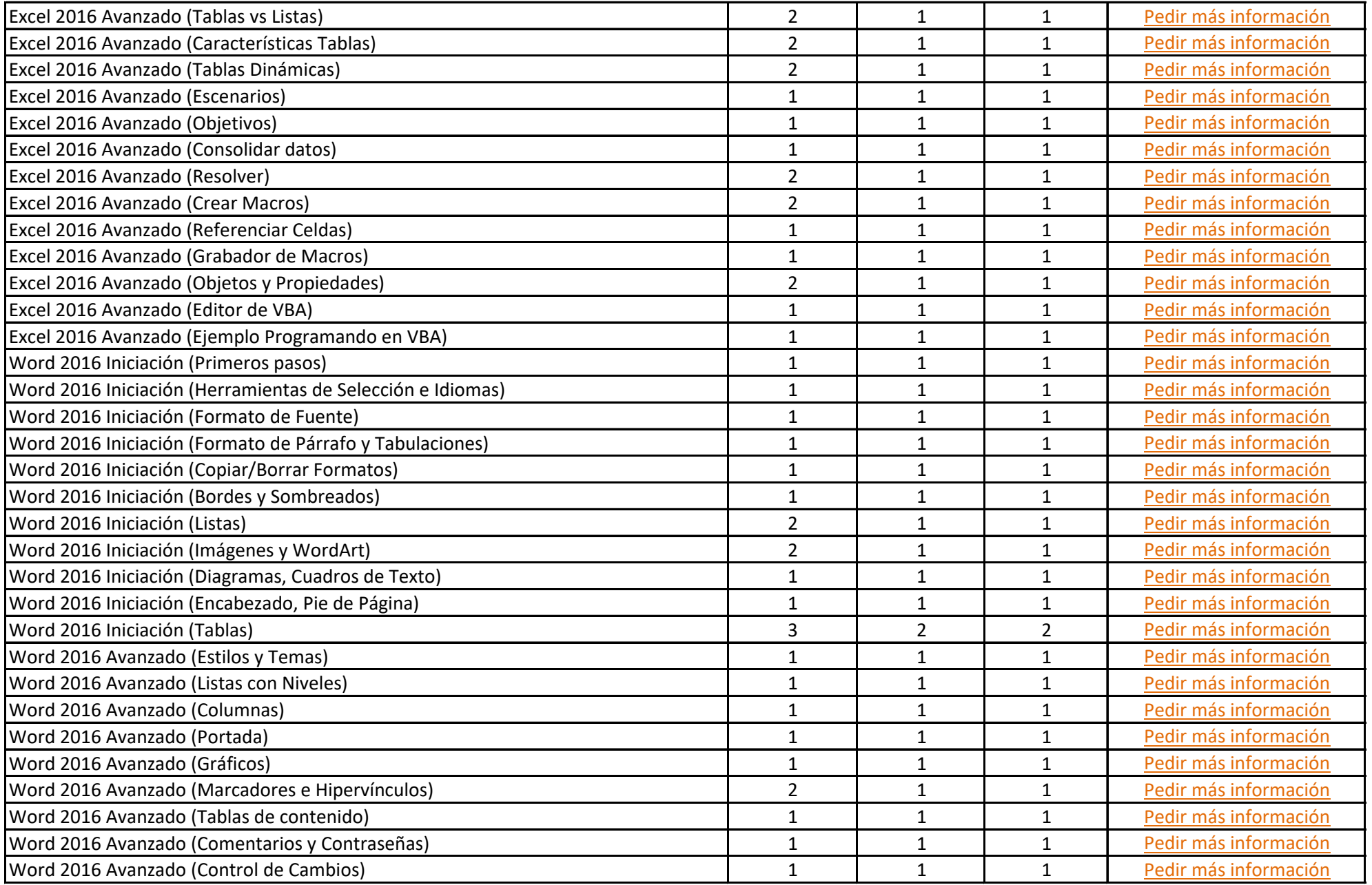

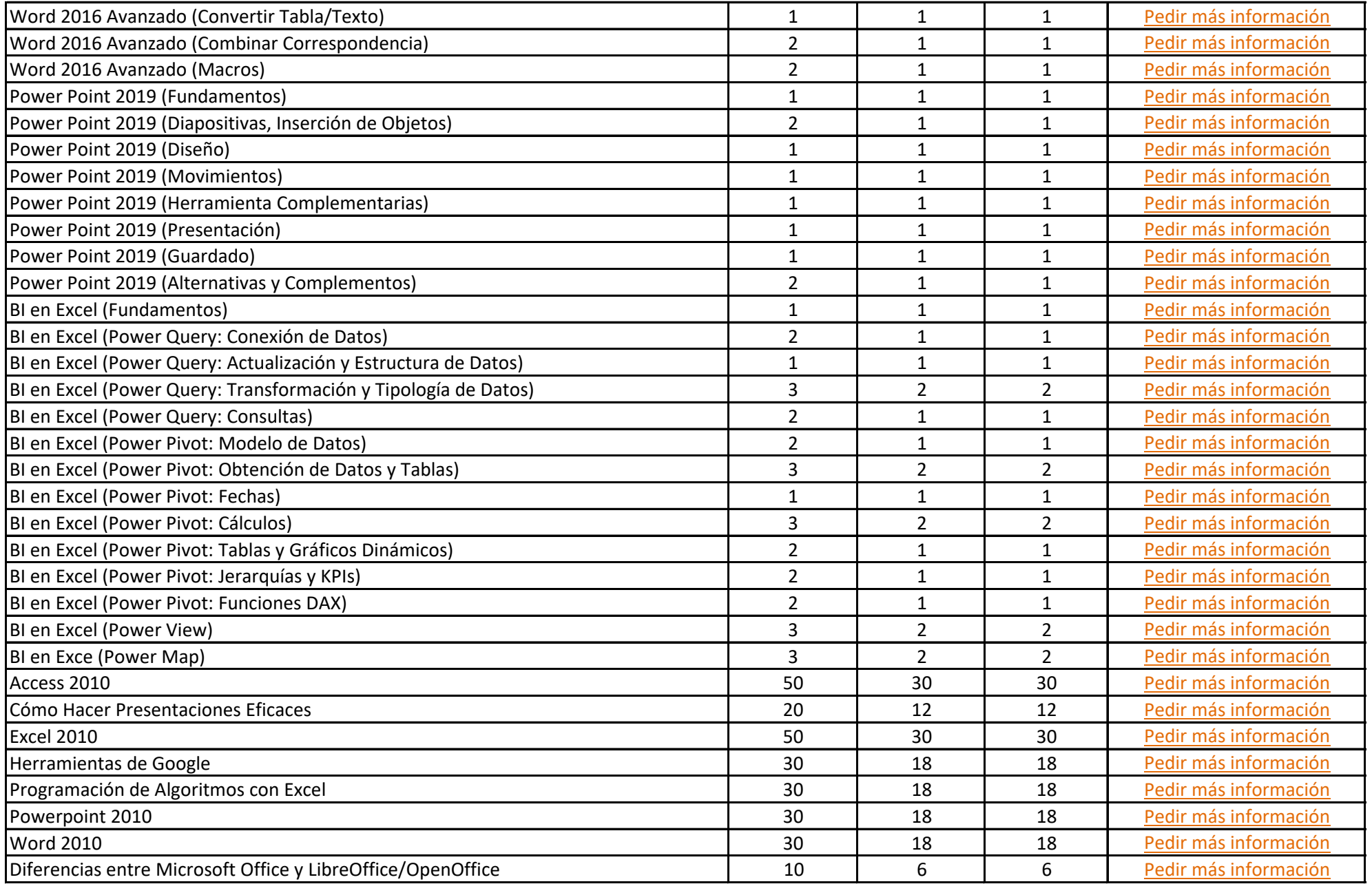

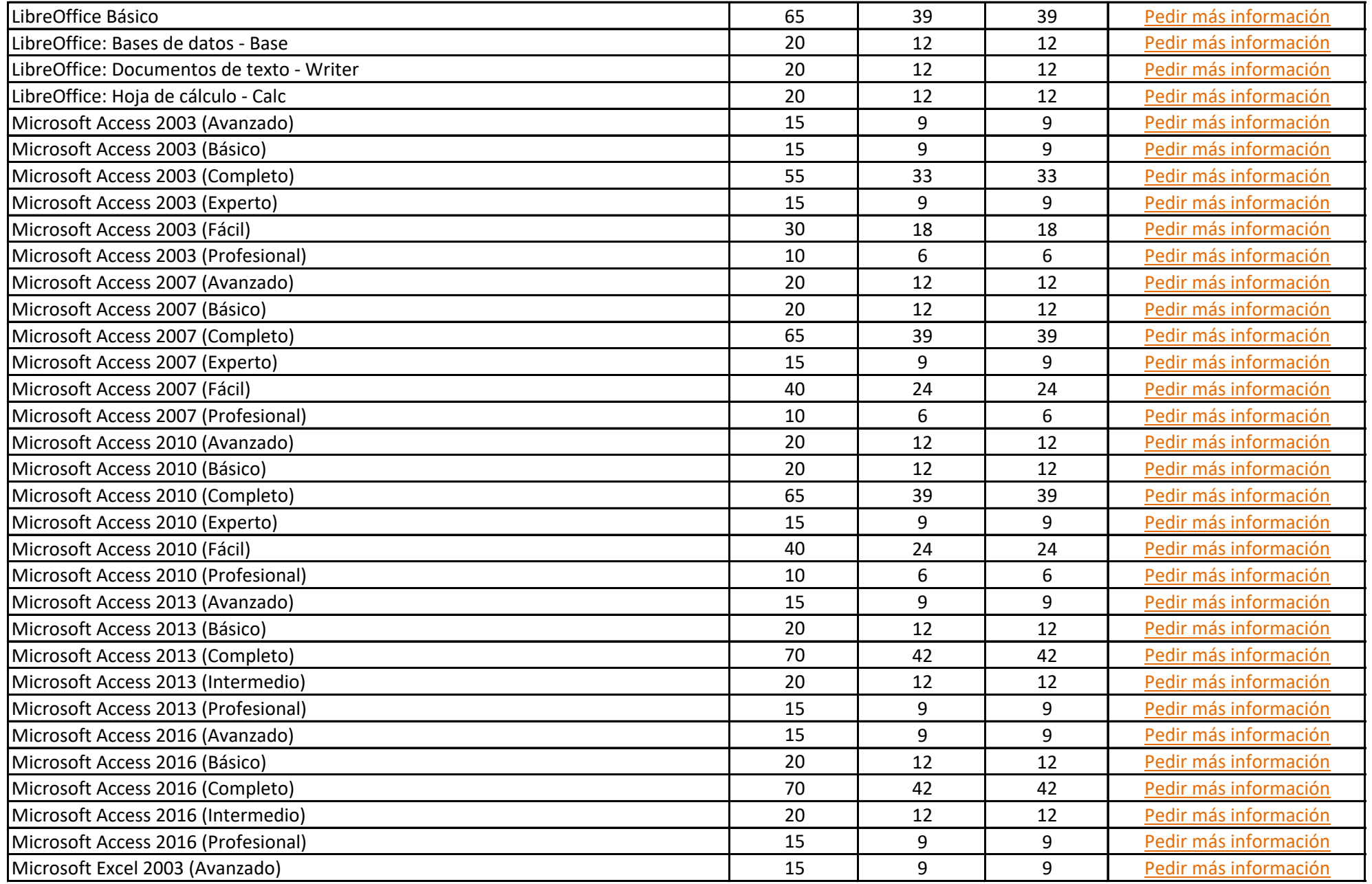

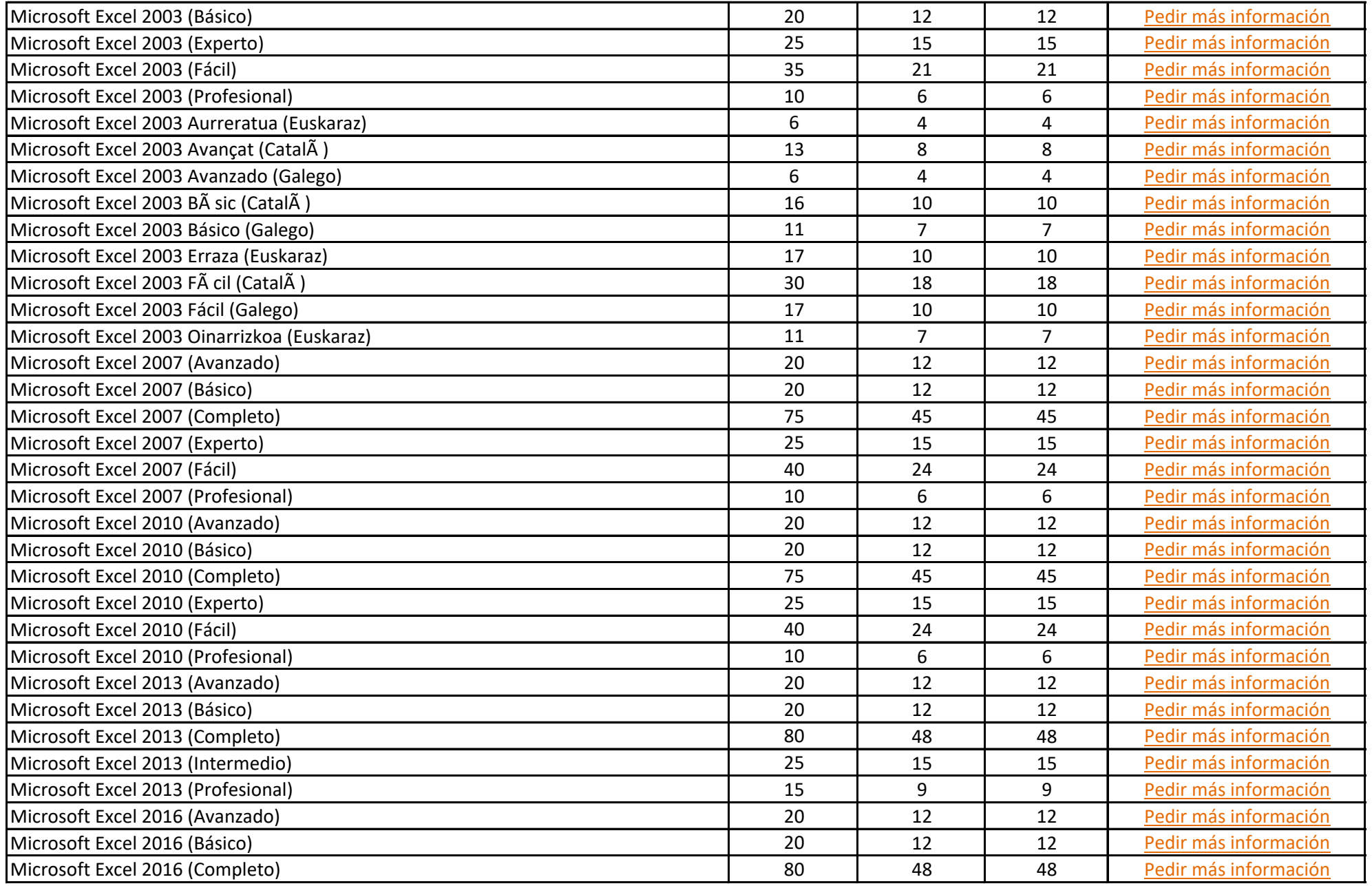

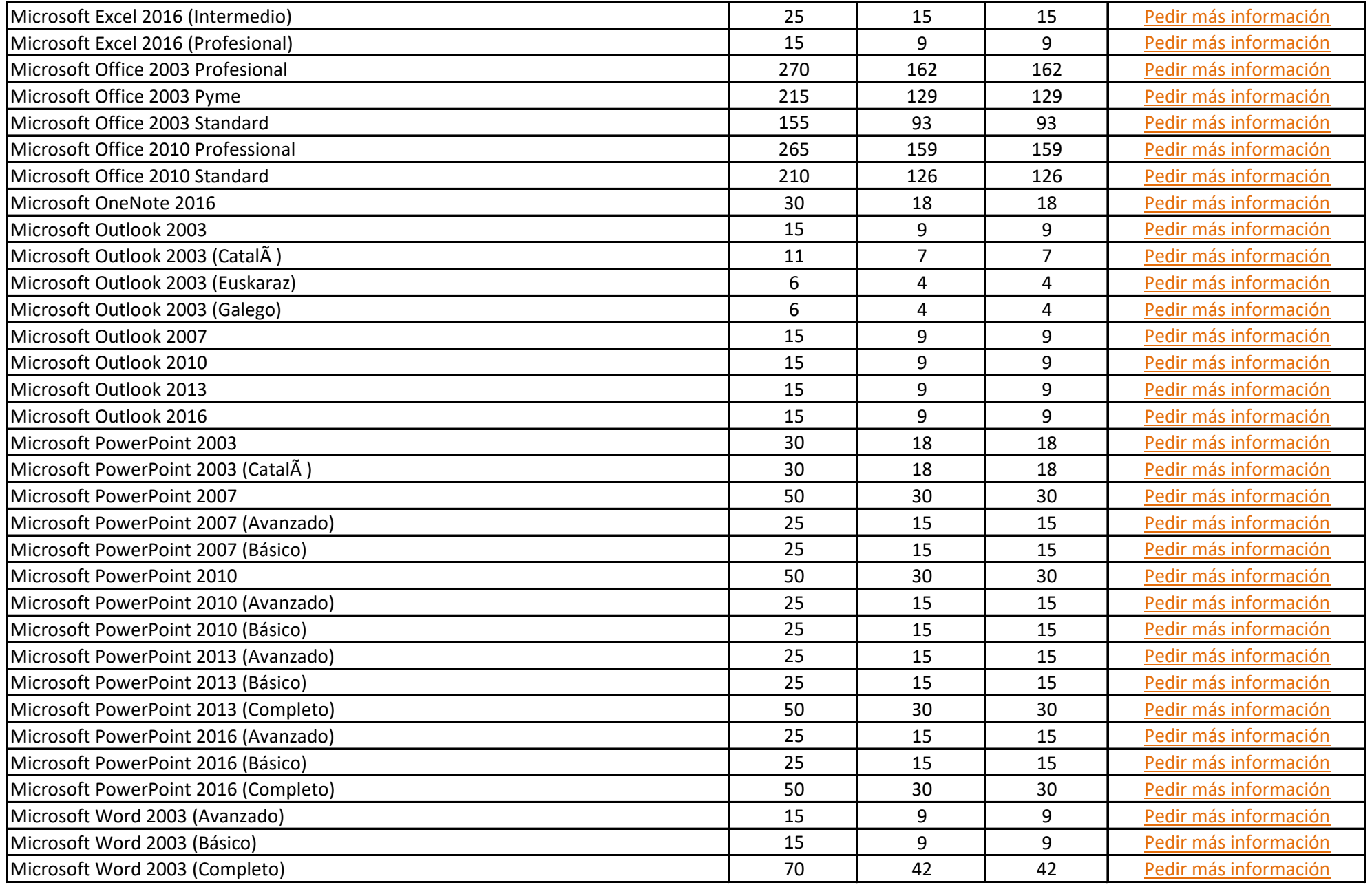

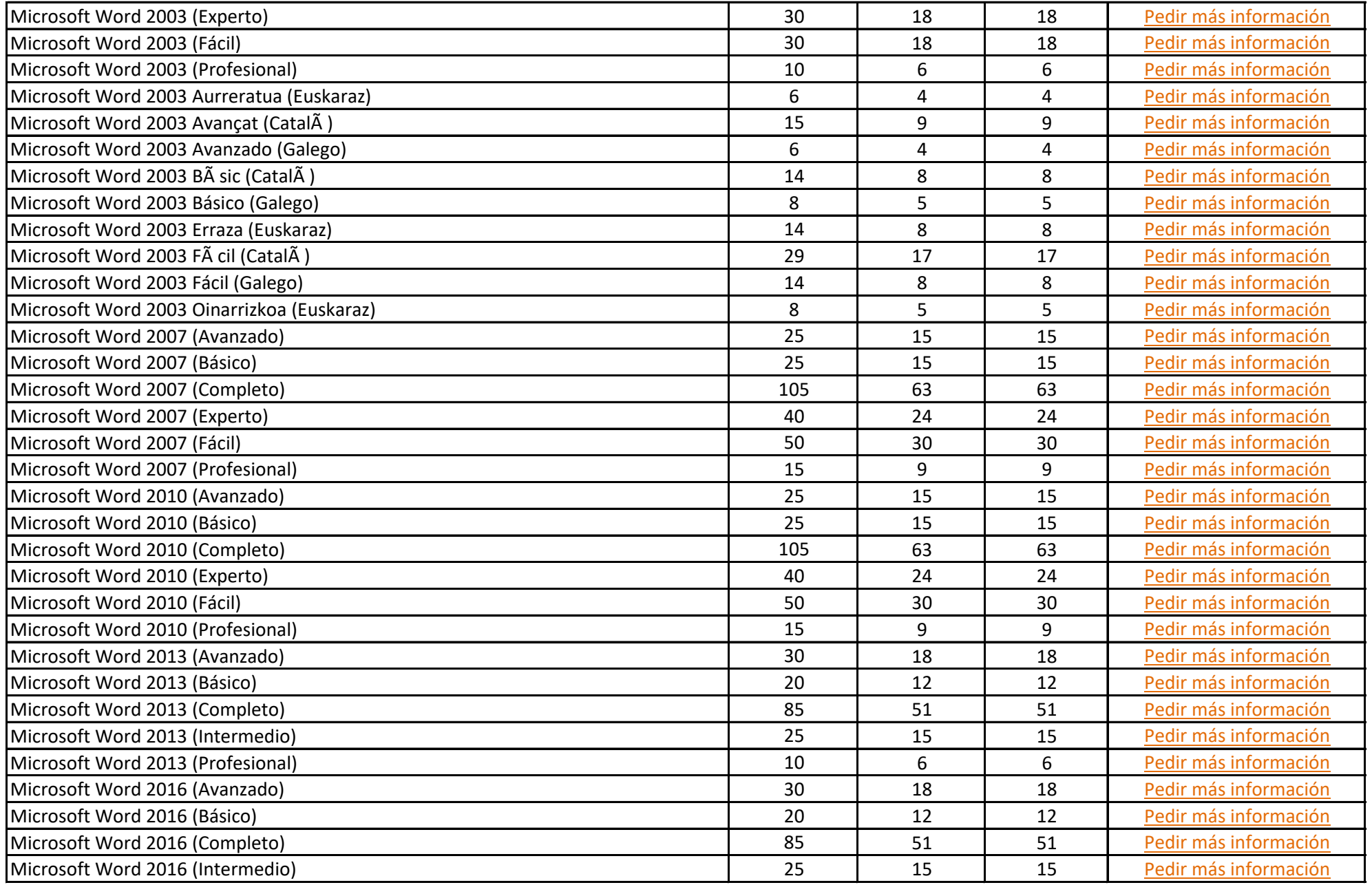

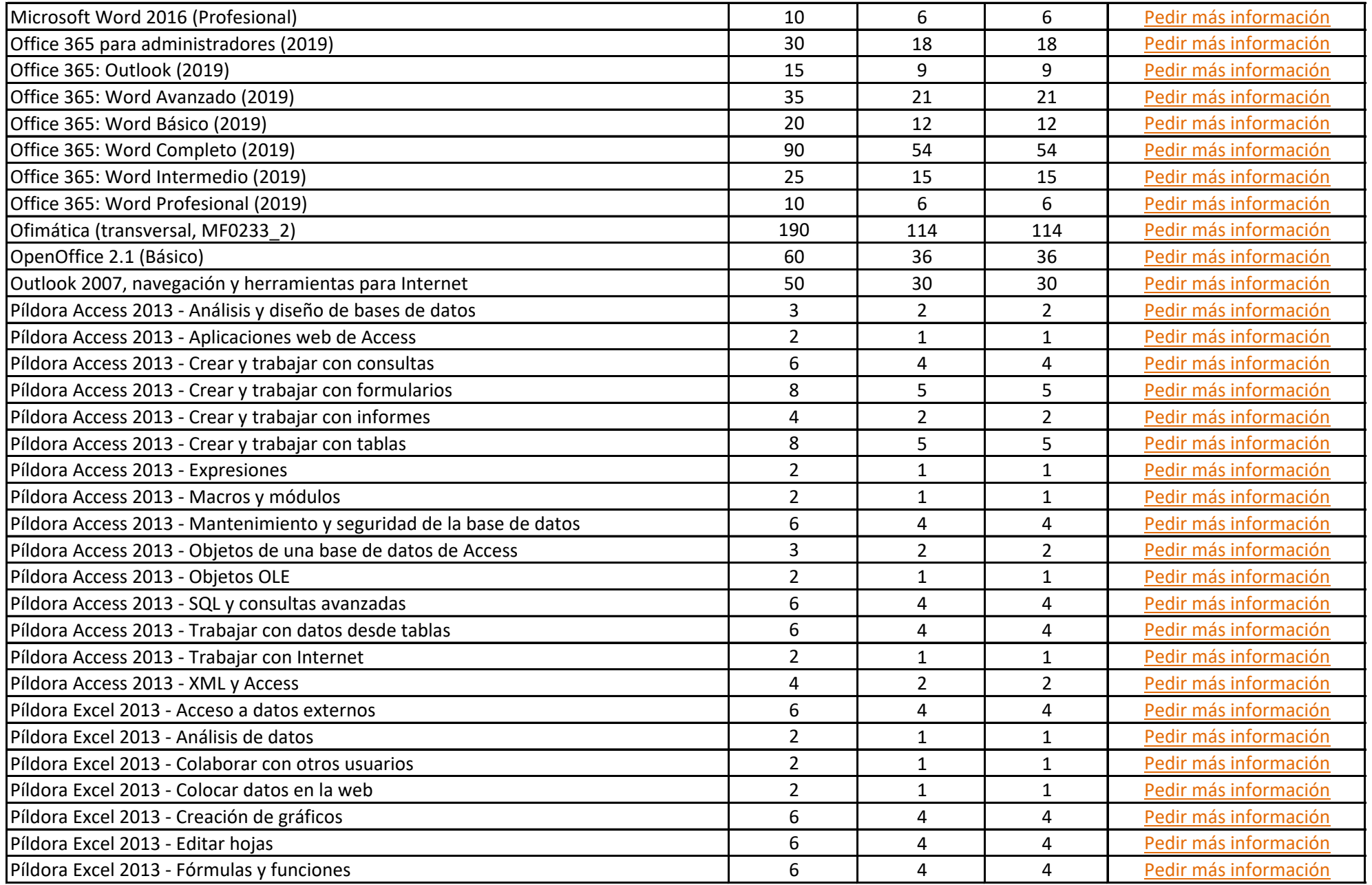

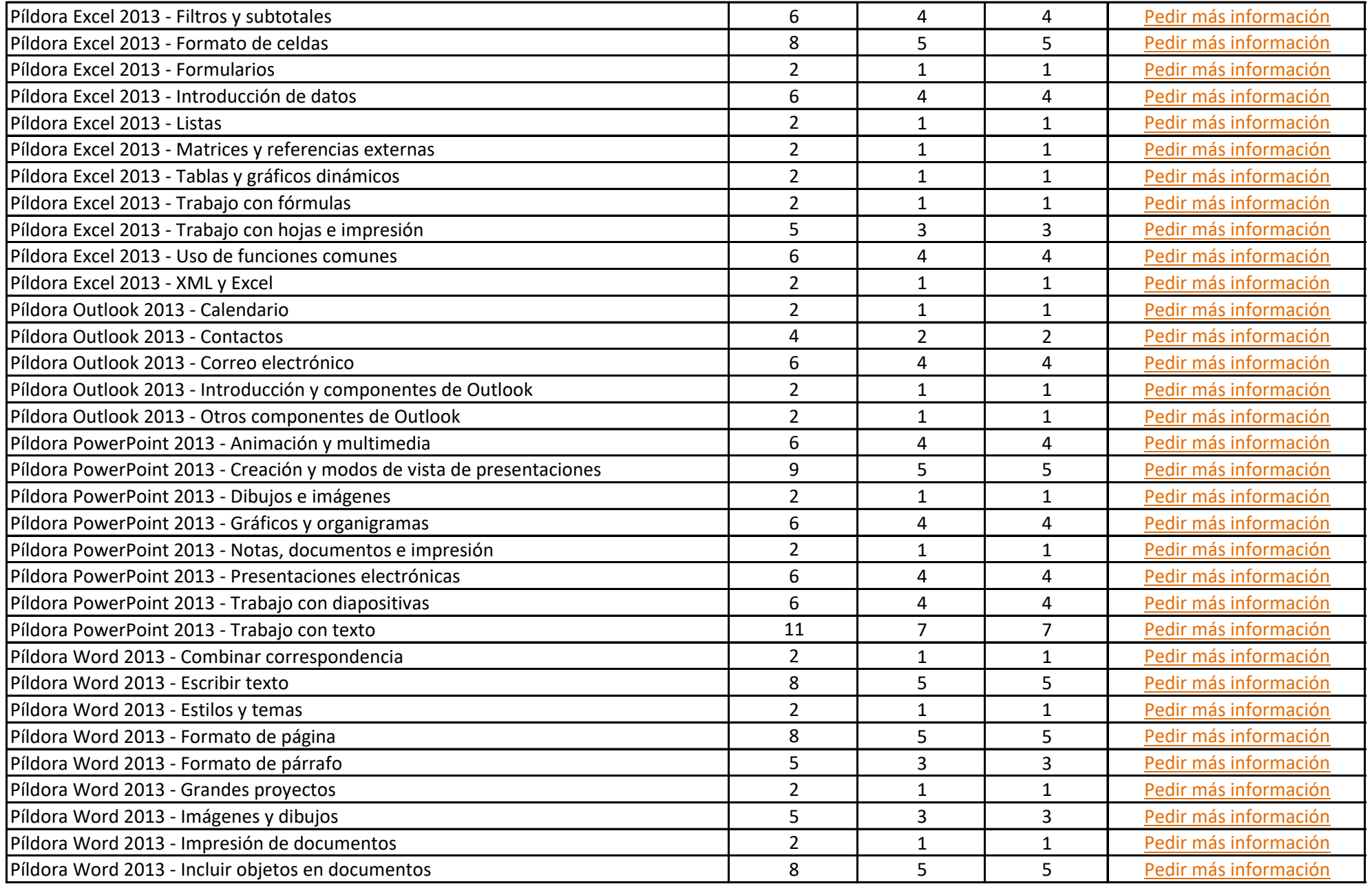

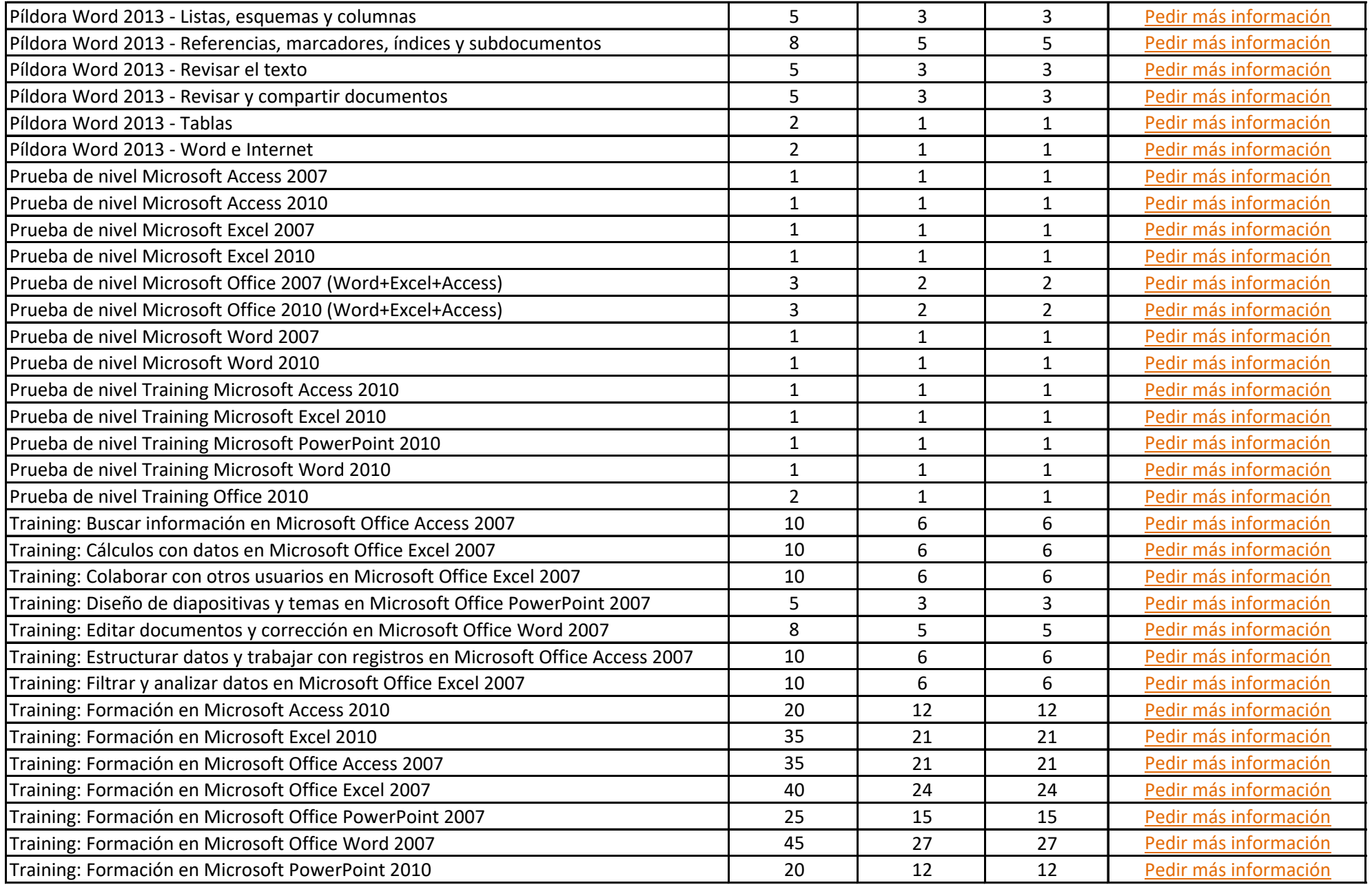

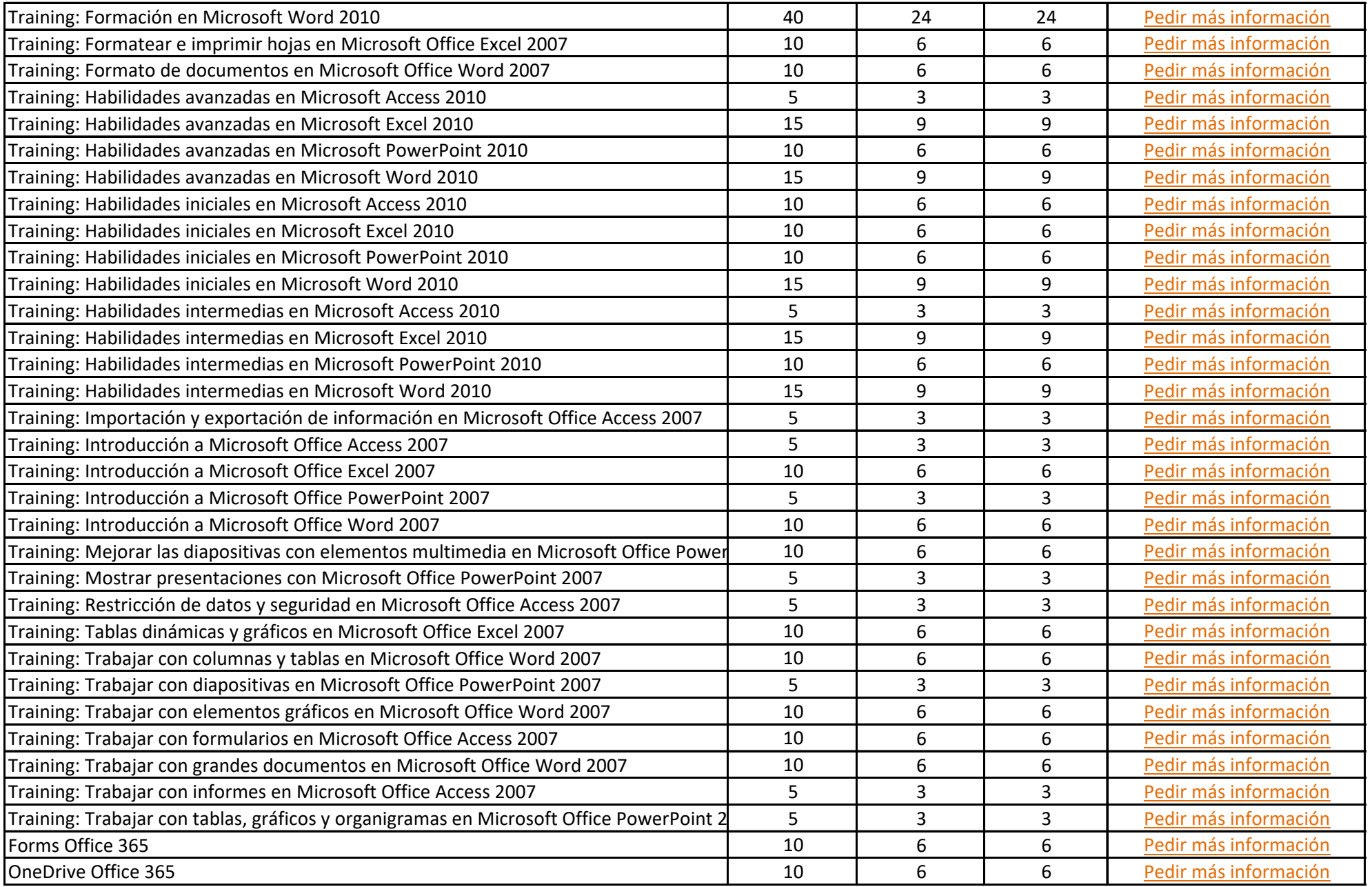

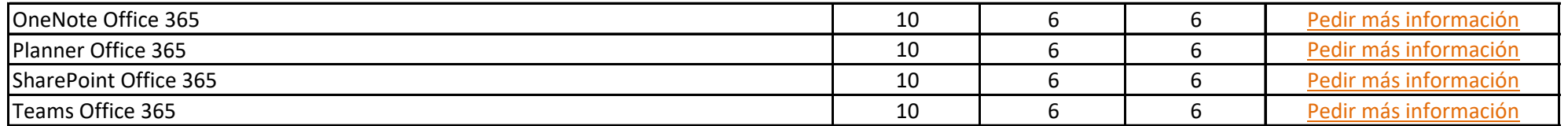